## **INDIANA ACCEPTANCE TEST FOR EPOLLBOOK Version 1.1 Draft 1/17/2014**

Voting System Technical Oversight Program Bowen Center for Public Affairs Ball State University 2000 University Ave. Muncie, IN 47306

## **TABLE OF CONTENTS**

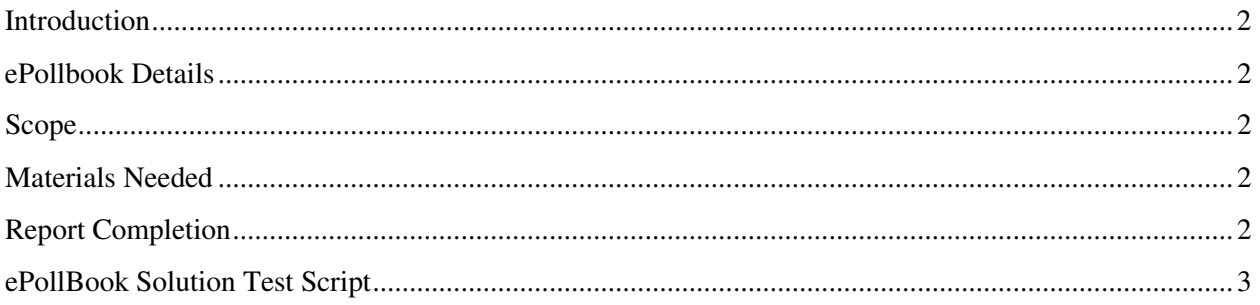

### **INTRODUCTION**

This Indiana Acceptance Test for ePollbook has been developed on the basis of the Indiana Electronic Poll Book (ePollBook) Certification Test Protocol approved by the Indiana Secretary of State on 31<sup>st</sup> Oct, 2013. It contains a test script for conducting an acceptance test of the ePollbook solution at the time of delivery. This acceptance test will focus primarily on the ability of the ePollbook to communicate with the Statewide Voter Registration System (SVRS) in downloading and uploading appropriate data.

The authorized county official(s) may want to inspect the ePollbook equipment to ensure there are no cracks or other physical damage.

### **EPOLLBOOK DETAILS**

Vendor Name: Product Name:

Product Version Number: County Name: \_\_\_\_\_\_\_\_\_\_\_\_\_\_\_\_\_\_\_\_\_\_\_\_\_\_\_\_

# **SCOPE**

#### This script is to be used for Acceptance Testing of the ePollbook solution named above. This script tests the ePollBook's ability to communicate with Indiana SVRS in accord with IC 3-11-8-10.3.

### **MATERIALS NEEDED**

- 1 ePollbook client unit
- 1 Poll list server (PC/Laptop) which would communicate with SVRS
- 1 Digital signature capture device
- 1 Bar Code Reader
- 1 Valid Indiana driver's license
- 1 Valid Indiana issued ID

### **REPORT COMPLETION**

- Complete and sign the acceptance test checklist at the end of this document for the ePollbook solution named above.
- Fill out two copies of both the Indiana Acceptance Test for ePollbook and Acceptance Test Checklist. The County keeps one copy and the other is sent to the Voting System Technical Oversight Program for final disposition.

### **EPOLLBOOK SOLUTION TEST SCRIPT**

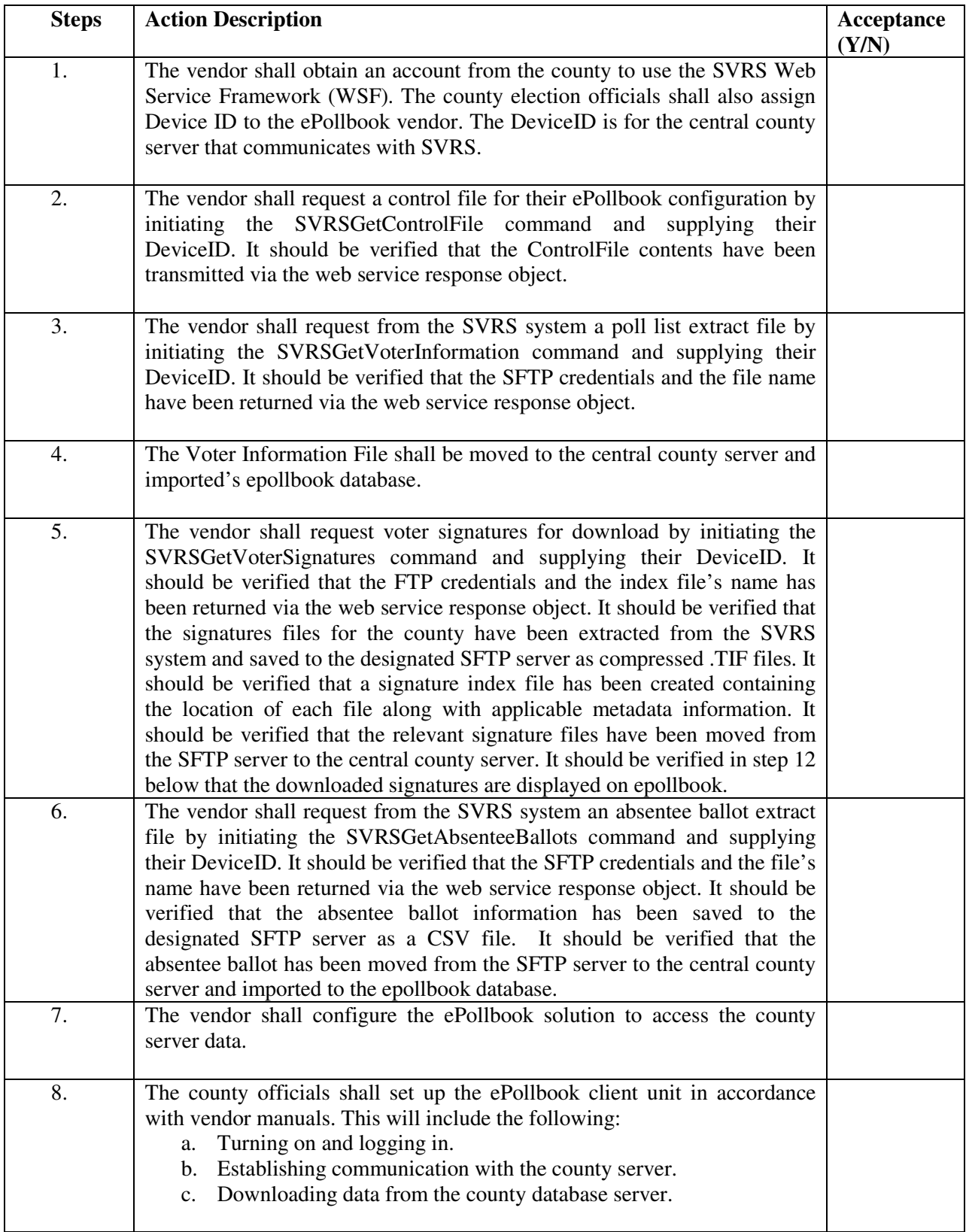

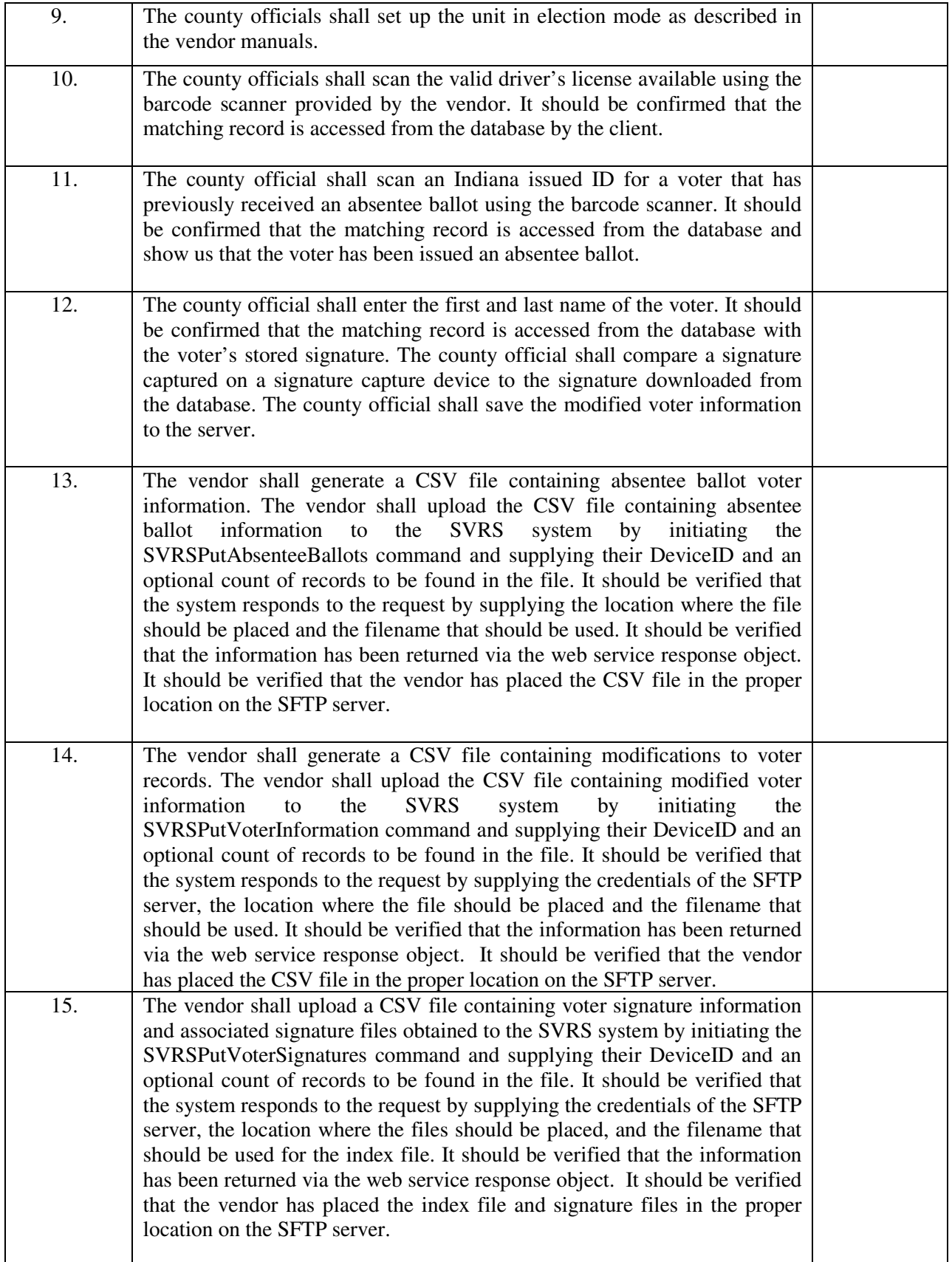

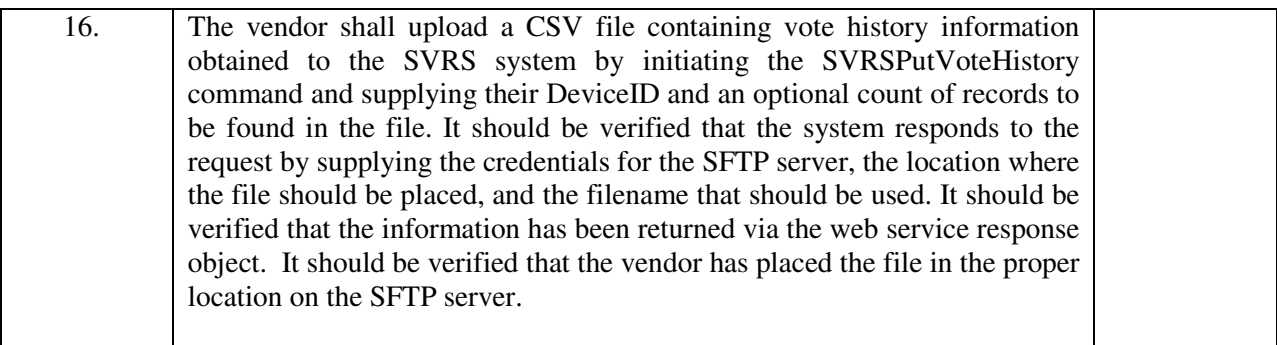

**All items above must pass with a Yes for Acceptance.** 

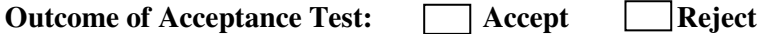

**Date of Review \_\_\_\_\_\_\_\_\_\_\_\_\_\_\_\_\_\_** 

**Let us a set of the set of the set of the set of the set of the set of the set of the set of the set of the set of the set of the set of the set of the set of the set of the set of the set of the set of the set of the set** 

**(Title of Authorized County Official)** 

**Name of Authorized County Official** 

**\_\_\_\_\_\_\_\_\_\_\_\_\_\_\_\_\_\_\_\_\_\_\_\_\_\_\_\_\_\_\_\_**